#### Machine Learning: Introduction

Hao Tang

January 17, 2024

<https://homepages.inf.ed.ac.uk/htang2/mlg2023/>

### Face recognition

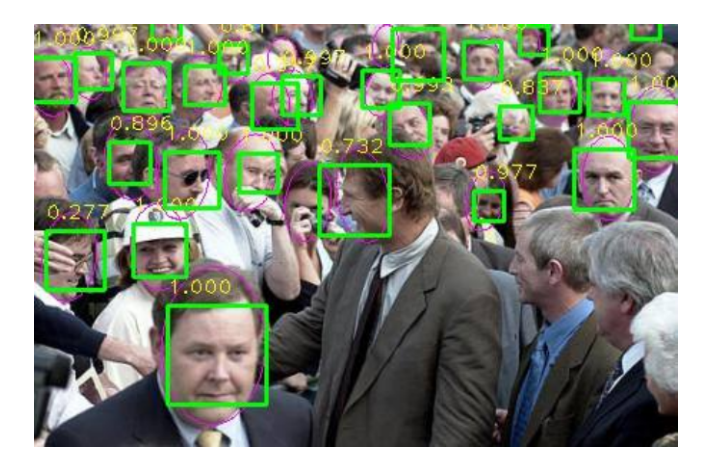

Image credit: (Triantafyllidou and Tefas, 2016)

#### Photo editing

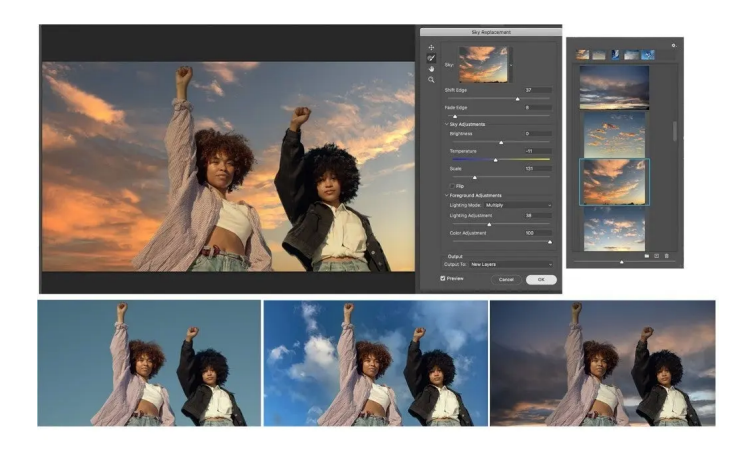

Image credit: <https://blog.adobe.com/en/publish/2020/10/20/photoshop-the-worlds-most-advanced-ai-application-for-creatives>

#### Photo editing

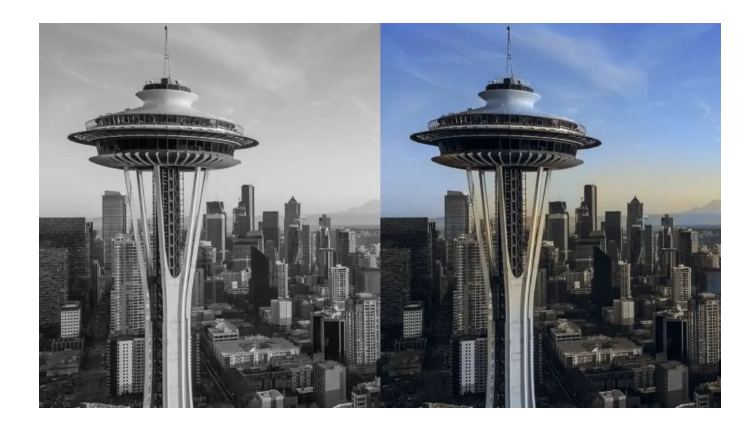

Image credit: <https://blog.adobe.com/en/publish/2020/10/20/photoshop-the-worlds-most-advanced-ai-application-for-creatives>

#### Video editing

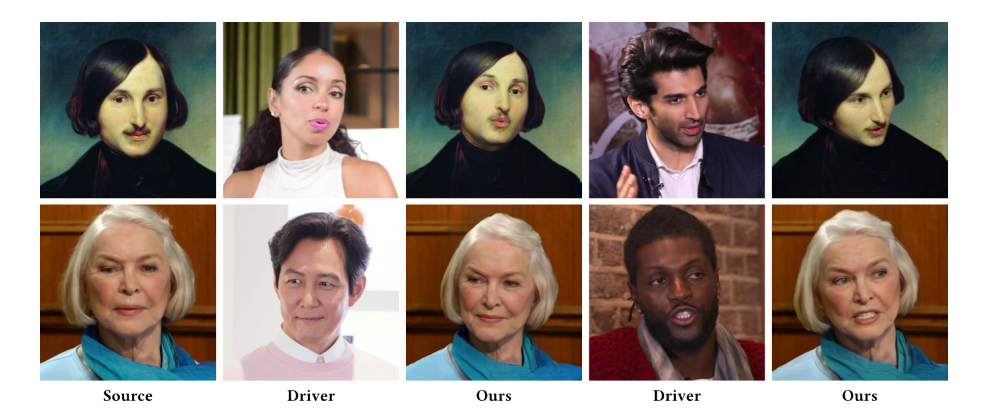

Image credit: <https://neeek2303.github.io/MegaPortraits/>

#### AlphaGo

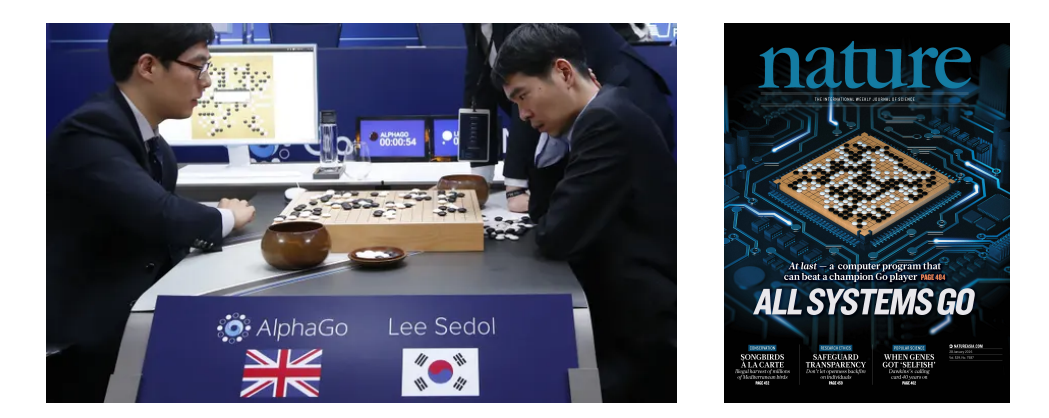

Image credit: <https://www.theguardian.com/technology/2016/mar/15/alphago-what-does-google-advanced-software-go-next> (left) <https://twitter.com/demishassabis/status/692430224382902272> (right)

#### Recommender systems

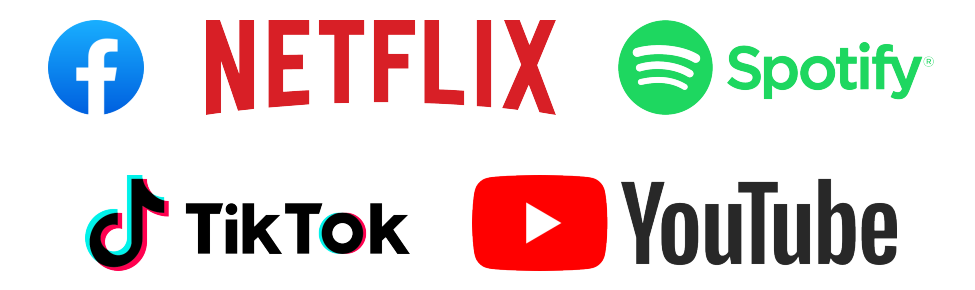

#### Speech recognition

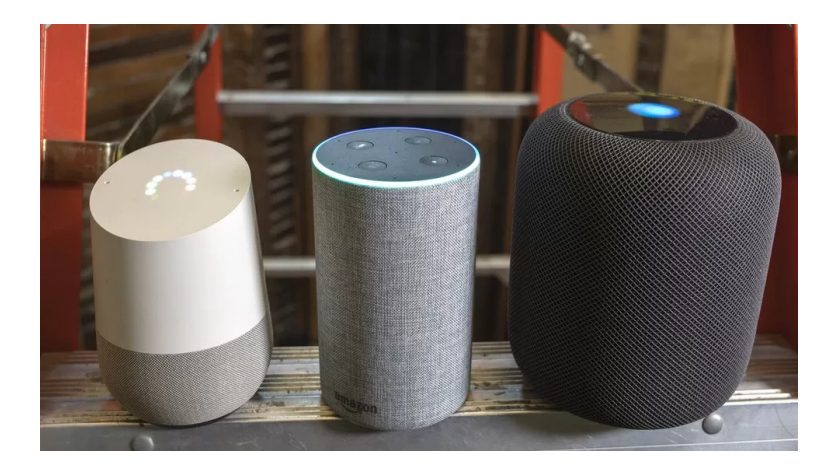

Image credit: <https://www.bbc.co.uk/news/technology-47893082>

#### Speech verification

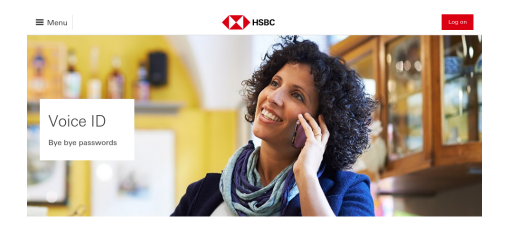

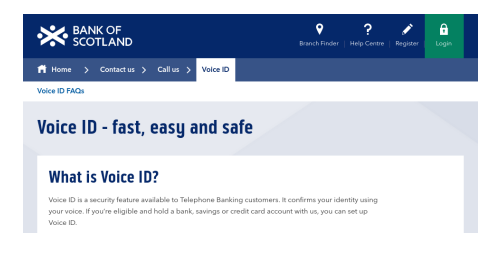

*MBARCLAYS* 

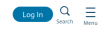

#### How do I register for Barclays Voice Security and can I do it in branch?

You can only register for Barclays Voice Security over the phone. During your phone conversation with us we'll ask if you'd like to register, and if you do choose to register we'll then capture a unique digital voice pattern for you. This process is completely free, and you can withdraw from the service at any time.

Once we've captured your voice pattern, you'll be registered straight away. You'll be able to access your accounts using Barclays Voice Security the next time you call Telephone Banking, and every time after that.

Barclays Voice Security is currently only available via Telephone Banking, including the initial conversation in which we record your voice pattern.

#### Robotic vacuum cleaner

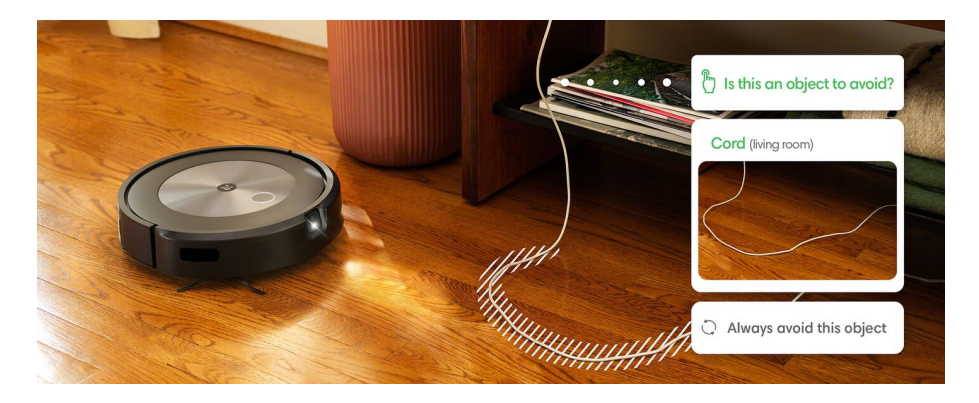

Image credit: [https://www.irobot.co.uk/en\\_GB/roomba.html](https://www.irobot.co.uk/en_GB/roomba.html)

#### Autonomous driving

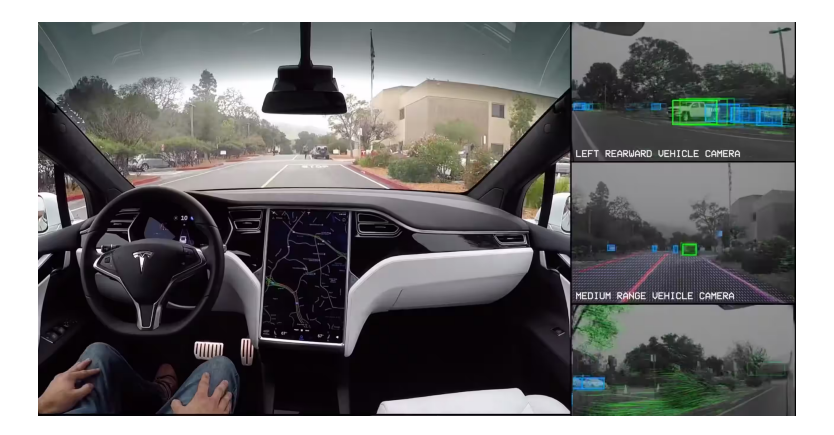

Image credit: <https://www.tesla.com/autopilot>

#### Failures

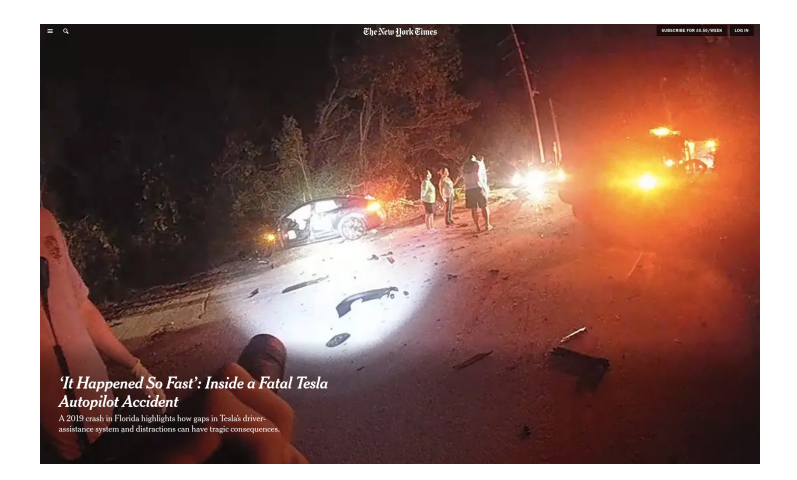

Image credit: <https://www.nytimes.com/2021/08/17/business/tesla-autopilot-accident.html>

How would you write a program to recognize hand-written 2s?

How would you write a program to recognize hand-written 2s?

# $222222222$

How would you write a program to recognize hand-written 2s?

We don't write a program to enumerate all the possible ways of writing 2s. We "produce" a program using the examples of 2s.

## Programming with Data

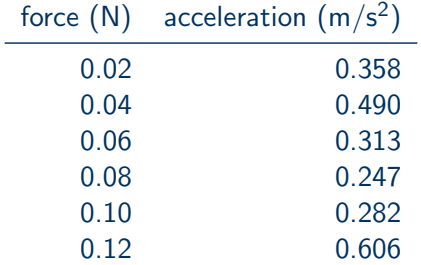

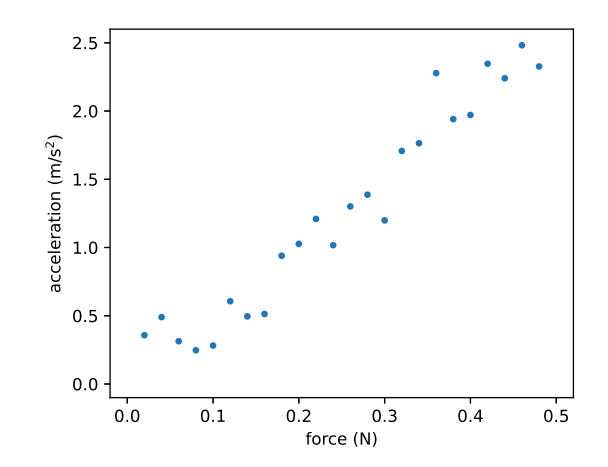

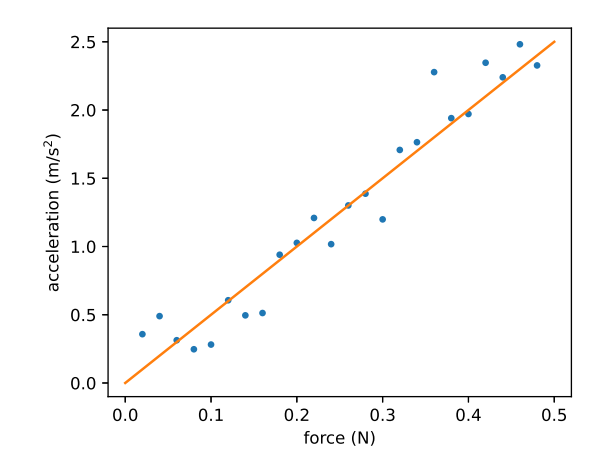

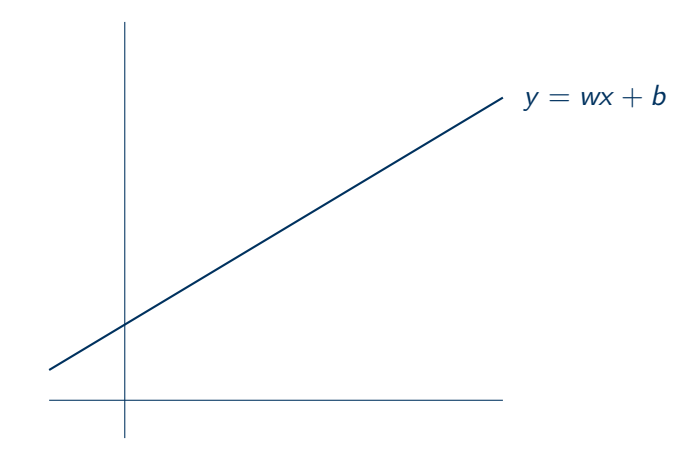

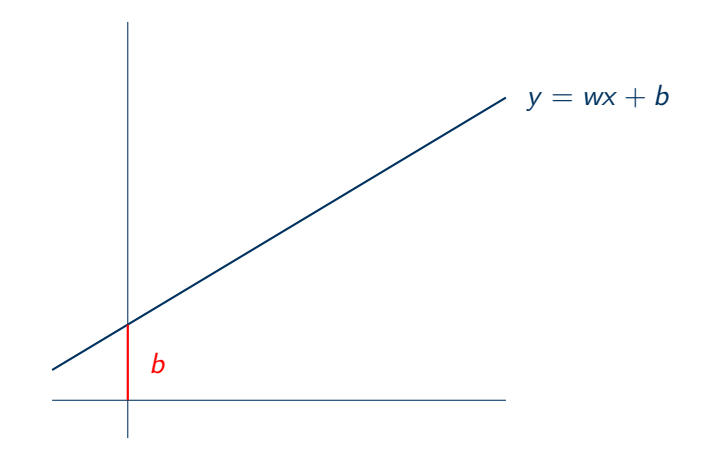

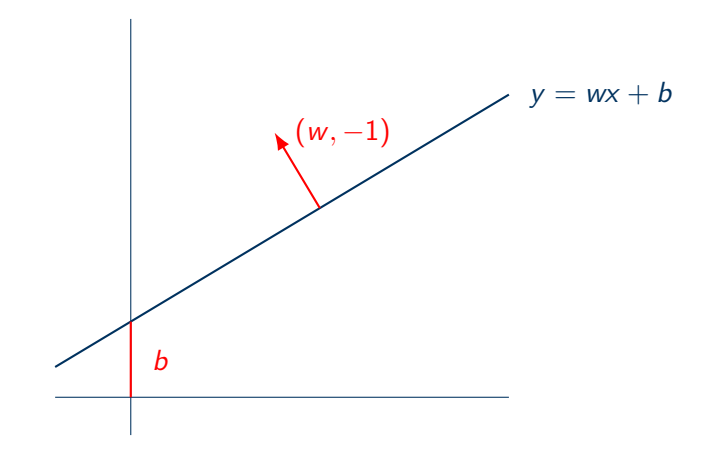

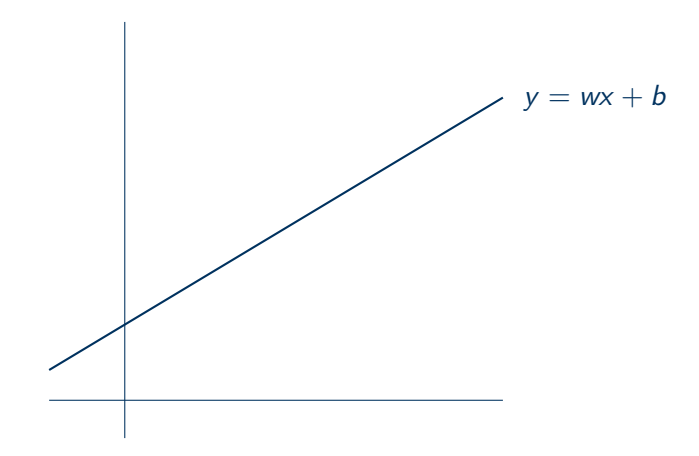

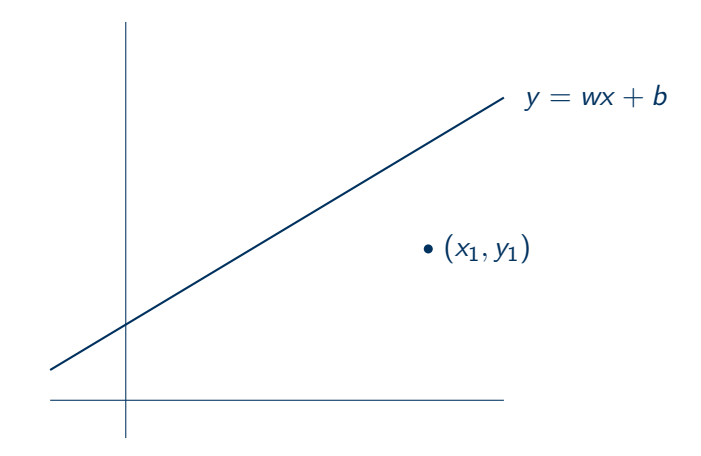

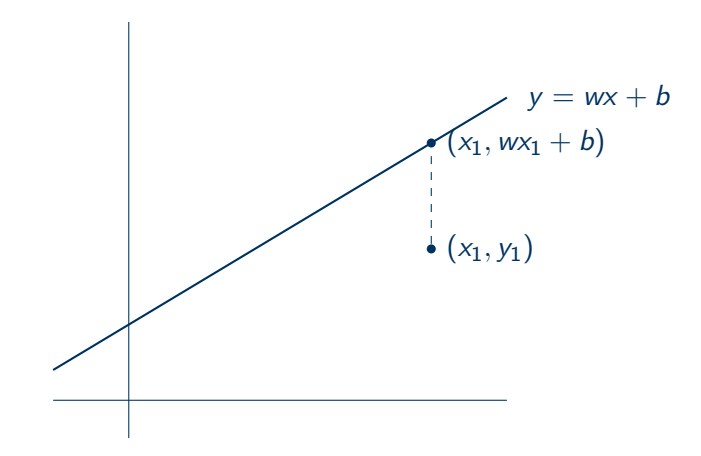

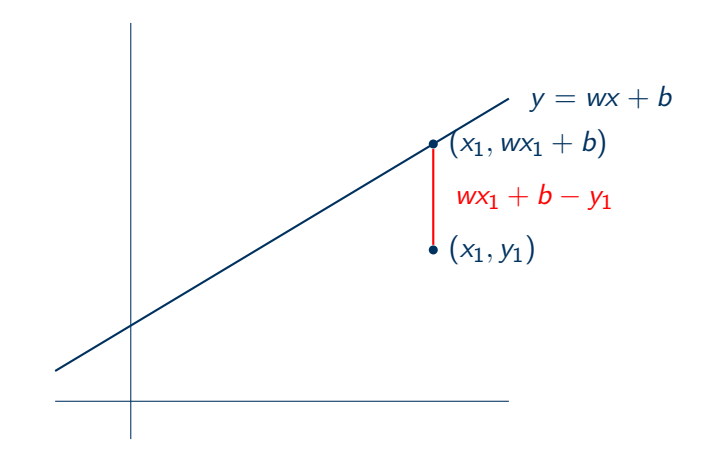

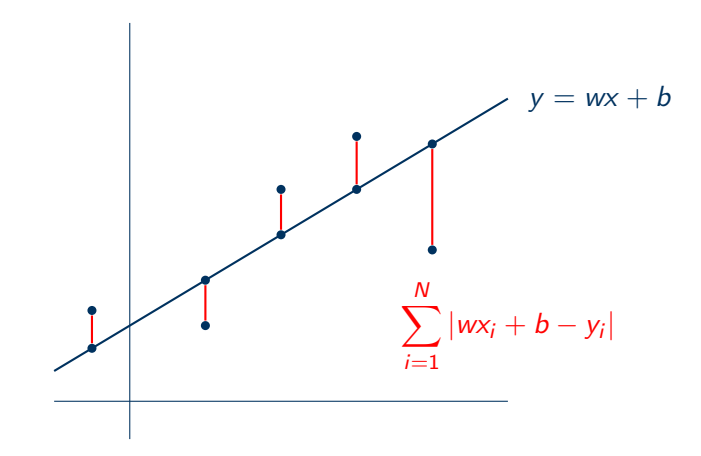

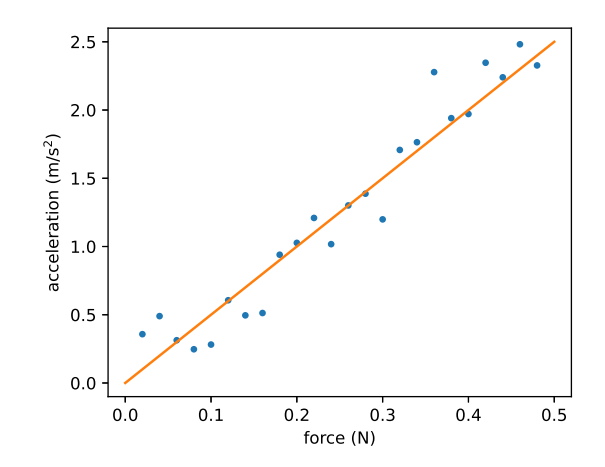

• Given N points  $\{(x_1, y_1), (x_2, y_2), \ldots, (x_N, y_N)\}\,$ 

sum of absolute errors 
$$
L = \sum_{i=1}^{N} |wx_i + b - y_i|.
$$
 (1)

- Find w and b that minimizes L.
- Find a function  $f(x) = y = wx + b$  that minimizes L.

• The N points  $\{(x_1, y_1), \ldots, (x_N, y_N)\}$  constitute a **data set**.

- The N points  $\{(x_1, y_1), \ldots, (x_N, y_N)\}\)$  constitute a **data set**.
- $\bullet$  The value w and b are called parameters.

- The N points  $\{(x_1, y_1), \ldots, (x_N, y_N)\}\)$  constitute a **data set**.
- $\bullet$  The value w and b are called parameters.
- The function L is called a loss function.

- The N points  $\{(x_1, y_1), \ldots, (x_N, y_N)\}\)$  constitute a **data set**.
- $\bullet$  The value w and b are called parameters.
- The function L is called a loss function.
- $\bullet$  The act of finding w and b that minimizes L is called training.

- The N points  $\{(x_1, y_1), \ldots, (x_N, y_N)\}\)$  constitute a **data set**.
- $\bullet$  The value w and b are called **parameters**.
- The function L is called a loss function.
- The act of finding w and b that minimizes L is called training.
- The  $x_1, x_2, \ldots, x_N$  are called (input) features.
- The  $y_1, y_2, \ldots, y_N$  are called (output) labels.

- The N points  $\{(x_1, y_1), \ldots, (x_N, y_N)\}\)$  constitute a **data set**.
- $\bullet$  The value w and b are called **parameters**.
- The function L is called a loss function.
- The act of finding w and b that minimizes L is called training.
- The  $x_1, x_2, \ldots, x_N$  are called (input) features.
- The  $y_1, y_2, \ldots, y_N$  are called (output) labels.
- Specifying the above gives us a task.

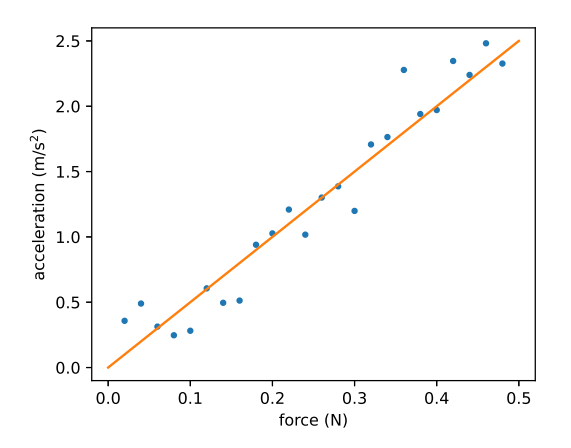

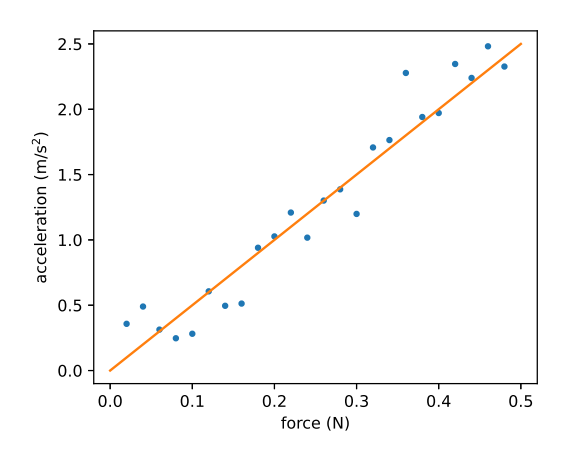

def acc(f):  $m = 0.2$ return f / m

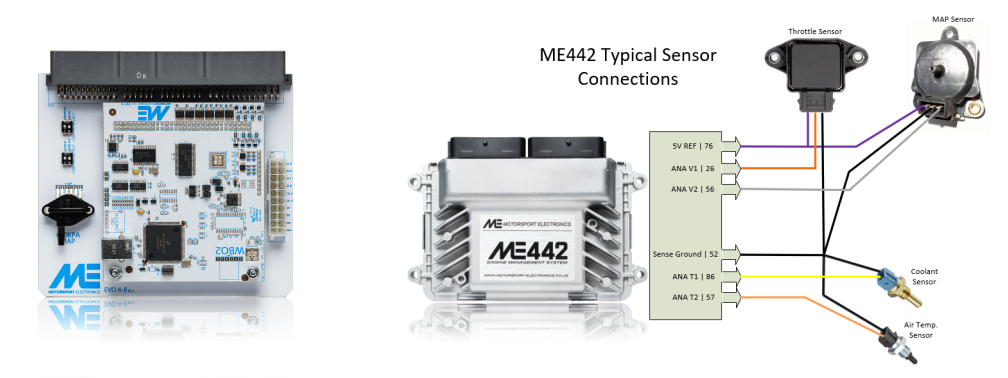

Image credit: <https://motorsport-electronics.co.uk/onlinehelp/html/Introduction.html>

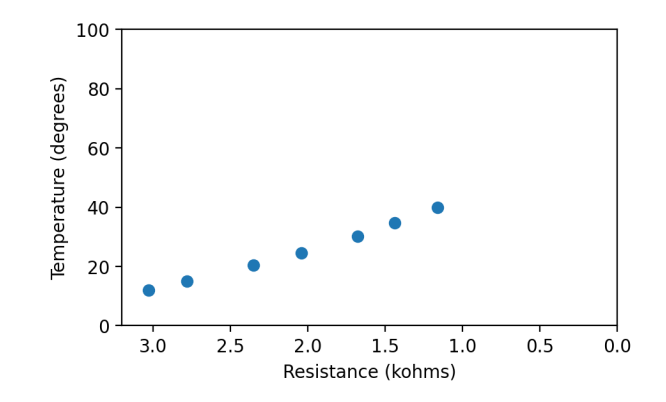

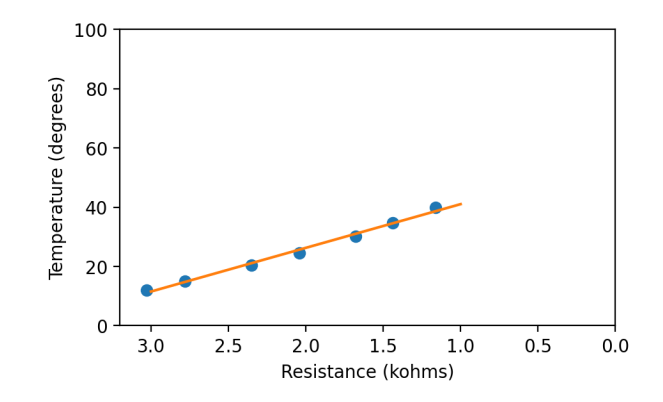

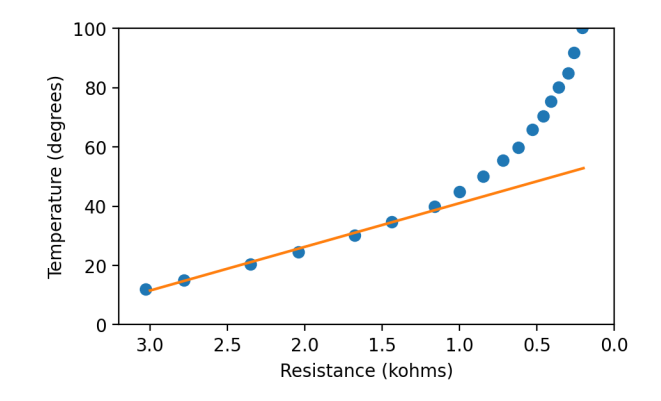

• A program is correct if it produces the desired output on all input in the input domain.

- A program is correct if it produces the desired output on all input in the input domain.
- The fact that we use machine learning means that we do not have a good characterization of the input. (If we do, we likely don't need machine learning.)

- A program is correct if it produces the desired output on all input in the input domain.
- The fact that we use machine learning means that we do not have a good characterization of the input. (If we do, we likely don't need machine learning.)
- Since the input domain is infinitely large, we only develop our program on samples from the input domain.

- A program is correct if it produces the desired output on all input in the input domain.
- The fact that we use machine learning means that we do not have a good characterization of the input. (If we do, we likely don't need machine learning.)
- Since the input domain is infinitely large, we only develop our program on samples from the input domain.
- A program generalizes if it is developed with samples from the input domain but is able to produce the desired output on the entire input domain.

#### What we will do in this course

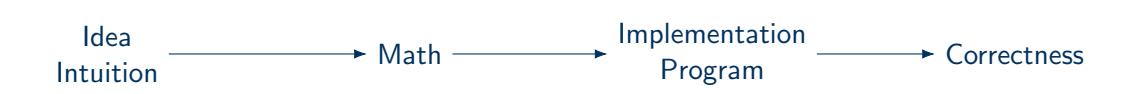

#### Things we need

- Calculus
- Linear algebra
- Probability
- python, numpy, matplotlib
- Jupiter notebook

#### Connections to other courses

- Foundations of Data Science (FDS)
- Applied Machine Learning (AML)
- Machine Learning and Pattern Recognition (MLPR)
- Probabilistic Modeling and Reasoning (PMR)
- Machine Learning Practical (MLP)
- Machine Learning Theory (MLT)
- Reinforcement learning (RL)

#### Connections to other courses

- Foundations of natural language processing (FNLP)
- Accelerated natural language processing (ANLP)
- Natural language understanding, generation, and machine translation  $(NLU+)$
- Speech processing (in PPLS)
- Automatic speech recognition (ASR)
- Speech synthesis (in PPLS)
- Image and vision computing
- Advanced robotics

#### **Logistics**

- Course website: <https://homepages.inf.ed.ac.uk/htang2/mlg2023/>
- Textbooks
- Exercises and notes
- Applications
- Other sources
	- <https://twitter.com/PinakiLaskar/status/1329748899347767296>
	- <https://twitter.com/PhDemetri/status/1723802334545813507>
- Content flexibility
- Coming to lectures and tutorials